MCKEE LIBRARY DATABASE TIP SHEET

# **PsycTESTS**

Professionally indexed, the PsycTESTS® database is an extensive collection of items associated with psychological measures, scales, surveys, and other instruments.

# **Conducting a Search**

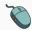

Enter your search terms in the boxes and click search.

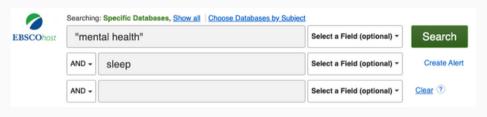

• Use the most important words and phrases of your research topic as keywords.

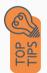

- Put phrases in quotation marks.
- If your results aren't relevant, try different combinations of keywords, including synonyms and related phrases.
- If you are finding too many results, use more specific search terms. If you are not finding enough results, consider using more broad search terms.

### **Focus Your Results**

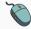

You can focus your results using the "Select a Field (Optional)" drop-down menu.

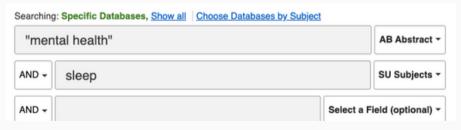

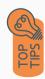

- Search in AB Abstract to locate your key terms in the article's summary paragraph.
- Search in Subject Terms to locate your terms in the controlled vocabulary.
- Search in TA Test Acronymn if you are searching for a specific test.

#### **Refine Results**

Use the filters on the left side of your results to narrow by date, subject, publication, publisher, age, and more.

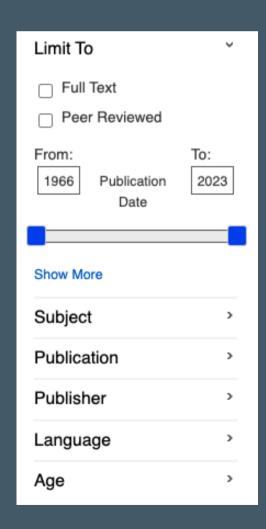

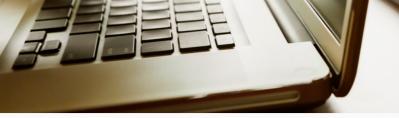

## **Explore the Item Record**

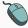

Click on the item's title of interest to access additional information, test details, full-text options, contact details, and tools.

| Fear of Sleep Inventory11-item Short Form (FoSI-11) |                                                                                                    |
|-----------------------------------------------------|----------------------------------------------------------------------------------------------------|
| Test Type:                                          | Revision                                                                                                    |
| Other Version:                                      | 9999-76405-000. Fear of Steep Inventory-13-item Short Form, Revision                                                                                                    |
| Acronym:                                            | FoSI-11                                                                                                    |
| Source Used:                                        | The majority of metadata for this record was created from PsycINFO Record: 2018-23258-001                                                                                                    |
| Purpose:                                            | The purpose of this shortened scale is to assess noctumal fears in adolescents.                                                                                                    |
| Description:                                        | The Fear of Steep Inventory-11-den Short Form (FoSH11 Hall Brown et al., 2019) was developed to be a reduced measure of abdiscontial notional fears. This shortened instrument was constructed brough a preprior evaluation of the original Fear of Steep Inventory (FoSE Zaylert et al., 2009). The resultant is them scale (FoSE 11) was evaluated in a sample of abdiscrets from how other school scale halled created an extraord or scale of abdiscrets from the order scale hall created an extraord or scale of abdiscrets. For extraord and present of abdiscrets. For extraord (FoSE 2014) and an extraord (FoSE 2014) and an ext                                        |
| Test Year:                                          | 2019                                                                                                    |
| Author:                                             | Hall Brown, Tylinh S.; Garcia, E'leyna; Akeeb, Ameenat: Lynch-Jiles, Angelique C.; White, Davene; Young, Michal                                                                                                    |
| Email:                                              | Hall Brown, Tylah S.: thallbrown®howard.edu                                                                                                    |
| Affiliation:                                        | Hall Brown, Tylen S., Hexaust University College of Medicinic, Department of Psychology and Behavioral Sciences, Washington, District of Columbia, United States<br>Garcia, Ellysia, Secured University, Department of Psychology, Washington, Catest of Columbia, United States<br>Lance, Remeal, Hexaust University College of Medicinic, Department of Psychology, Washington, Clearing of Columbia, United States<br>Lynch-Jiles, Angologica, C. University of Virgini Health Spylane, Department of Psychologica, Columbia, College of Medicinic, Opportment of Psychologica, Columbia, Columbia, United States<br>United, Devense Howard University College of Medicinic, Opportment of Psychologica, Columbia, Columbia, United States<br>Virgini, States of Columbia, University of College of Medicinic, Opportment of Psychologica, Columbia, Virginia, College of Columbia, United States<br>Virginia, Maria Columbia, University College of Medicinic, Opportment of Psychologica, Columbia, University Columbia, University College<br>Virginia, Columbia, University College of Medicinic, Opportment of Psychologica, Columbia, University College<br>Virginia, Columbia, University College of Medicinic, Opportment of Psychologica, Columbia, University College<br>Virginia, Columbia, University College of Medicinic, Opportment of Psychologica, College<br>Virginia, College of Columbia, University College of Medicinic, Opportment of Psychologica, College of Columbia, University College<br>Virginia, College of Columbia, University College of Medicinic, Opportment of Psychologica, College<br>Virginia, Columbia, College of Medicinic, Opportment of Production, College of Columbia, University College<br>Virginia, College of College, College of College of College, College of College, College of College, College of College, College of College, College of College, College of College of College of College of College of College of College of College of College of College of College of College of College of College of College of College of College of College of College of College of College of College of Col |
| Correspondence:                                     | Hall Brown, Tylish S., Howard University School of Medicine, Department of Psychiatry and Behavioral Sciences Washington, District of Columbia, United States, 20060, hallbrown@howard.edu                                                                                                    |
| Instrument Type:                                    | Inventory/Questionnaine                                                                                                    |
| Format:                                             | A 5-point Likert scale (0 = not at all to 4 = nearly every night) is used to identify the frequency of the occurrence of the listed items within the last month.                                                                                                    |

• View important information like test type, authors, publisher, publication, and more on the items record.

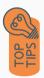

- Pay attention to the keywords used in the resources you find most helpful.
- Most items will include information on the reliability and validity of the test.
- The instrument type and format are typically listed within the item record.

# Finding the Full Text

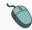

Click on the title of the item of interest.

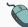

To find the full text, click PDF Full Text, the HTML Full Text, or the Get Full-Text button on the left-side of the screen.

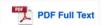

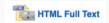

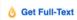

• Download and save the PDF to your computer or bibliographic management tool.

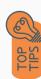

- In some cases, the full text of the testing tool is not provided.
   Instead, an email address is listed for the primary researcher to request access to the instrument.
- Full-text not available? We will try to get it for you for free through interlibrary loan. Click "Get Full-Text" to go to the interlibrary loan request page.

### **Tools**

- Save to Google Drive or OneDrive to access record in the future.
- Email yourself a link to the article and record information.

  Note: this does not email the article's full-text.
- Select cite to view the citation of the item in your chosen format. These citations should always be double-checked for accuracy.
- To save a link to the article, make sure to use the permalink option.

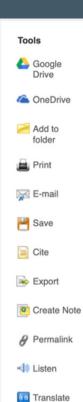

# **Get Help**

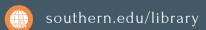

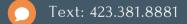

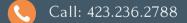

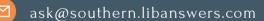

#### **Research Coaching**

Help finding sources and refining search results.

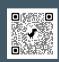

#### **Writing Center Tutoring**

In-person or online appointments with a writing tutor.

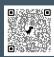